# **Chapter 5: Process Synchronization**

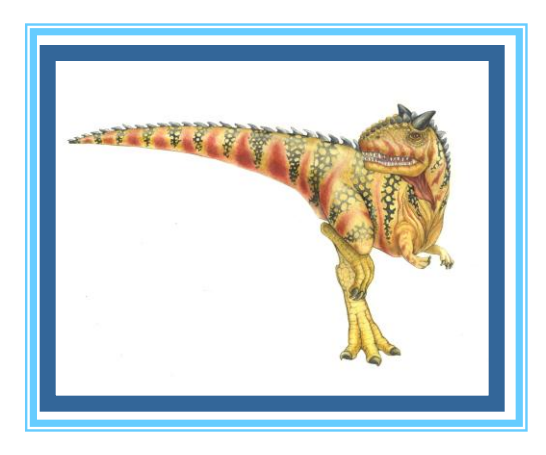

**Operating System Concepts** Concenter Silberschatz, Galvin and Gagnetic Concenter Silberschatz, Galvin and Gagnetic Concenter Silberschatz, Galvin and Gagnetic Concenter Silberschatz, Galvin and Gagnetic Concenter Silbersc

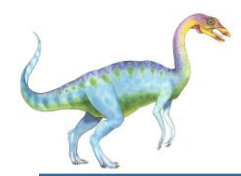

}

#### **Producer & Consumer**

```
while (true) {
   while (count == BUFFER_SIZE);
   buffer [in] = nextProduced;
   in = (in + 1) % BUFFER_SIZE;
   count++;
```
 while (true) { while (count  $== 0$ ); nextConsumed = buffer[out];  $out = (out + 1)$  % BUFFER\_SIZE; count--;

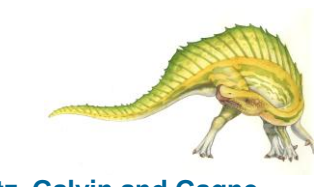

}

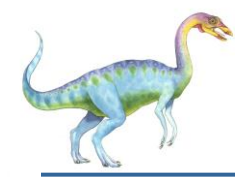

#### **Race Condition**

 count++ could be implemented as  $register1 = count$  $register1 = register1 + 1$ count = register1

count-- could be implemented as

```
 register2 = count
register2 = register2 - 1count = register2
```
Consider this execution interleaving with "count = 5" initially:

S0: producer execute register1 = count  ${register1 = 5}$ S1: producer execute register1 = register1 + 1 {register1 =  $6$ } S2: consumer execute register $2 =$  count {register $2 = 5$ } S3: consumer execute register2 = register2 - 1 {register2 = 4} S4: producer execute count = register1  $\{count = 6\}$ S5: consumer execute count = register2  $\{count = 4\}$ 

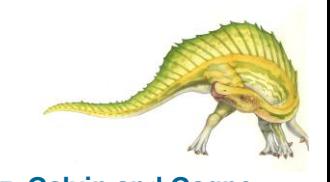

# **Solution to Critical-Section Problem**

- 1. Mutual Exclusion If process  $P_i$  is executing in its critical section, then no other processes can be executing in their critical sections
- 2. Progress If no process is executing in its critical section and there exist some processes that wish to enter their critical section, then the selection of the processes that will enter the critical section next cannot be postponed indefinitely
- 3. Bounded Waiting A bound must exist on the number of times that other processes are allowed to enter their critical sections after a process has made a request to enter its critical section and before that request is granted
	- Assume that each process executes at a nonzero speed
	- No assumption concerning relative speed of the N processes

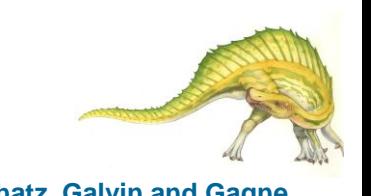

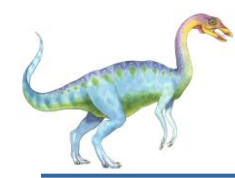

#### **Peterson's Solution**

- Two process solution
- The two processes share two variables:
	- $\bullet$  int turn;
	- Boolean flag[2]
- The variable turn indicates whose turn it is to enter the critical section.
- The flag array is used to indicate if a process is ready to enter the critical section.  $flag[i]$  = true implies that process  $P_i$  is ready!

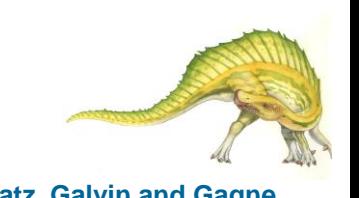

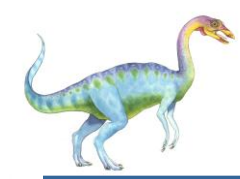

#### **Algorithm for Process Pi**

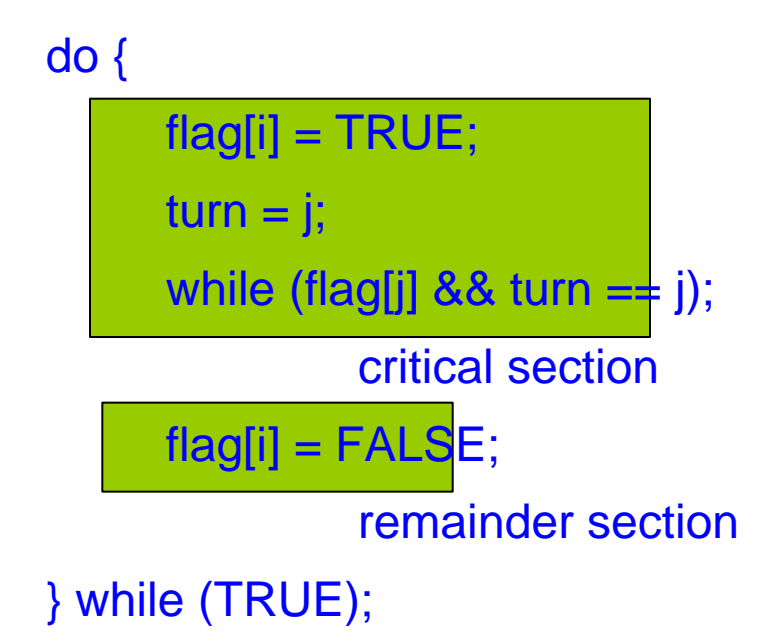

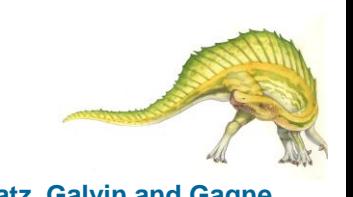

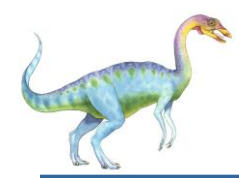

### **Synchronization Hardware**

- Many systems provide hardware support for critical section code
- Uniprocessors could disable interrupts
	- Currently running code would execute without preemption
- Modern machines provide special atomic hardware instructions
	- $\rightarrow$  Atomic = non-interruptable
	- Either test memory word and set value
	- Or swap contents of two memory words

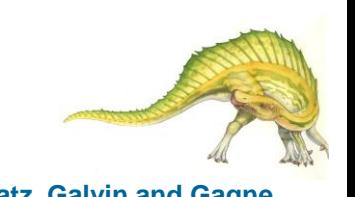

**Solution to Critical-section Problem Using Locks**

do { acquire lock critical section release lock remainder section } while (TRUE);

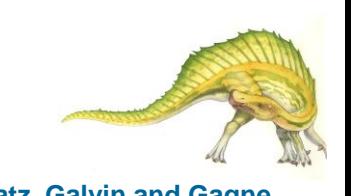

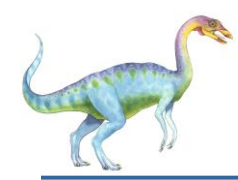

#### **TestAndndSet Instruction**

Definition:

```
 boolean TestAndSet (boolean *target)
 {
    boolean rv = *target;
    *target = TRUE;
    return rv:
 }
```
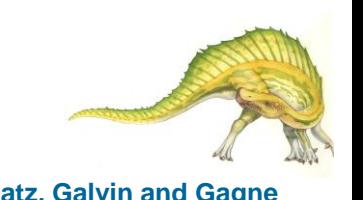

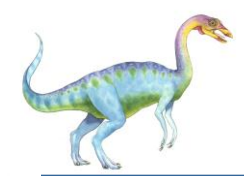

## **Solution using TestAndSet**

- Shared boolean variable lock., initialized to false.
- Solution:

```
do {
       while ( TestAndSet (&lock ))
               ; // do nothing
             // critical section
       lock = FALSE;
```
// remainder section

```
 } while (TRUE);
```
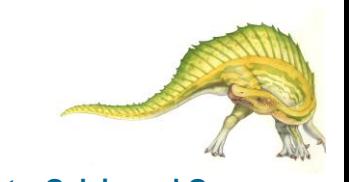

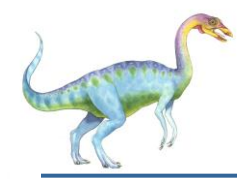

#### **Swap Instruction**

Definition:

```
 void Swap (boolean *a, boolean *b)
 {
     boolean temp = *a;
     *a = *b;*b = temp:
 }
```
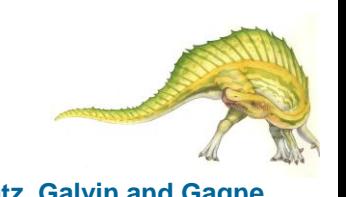

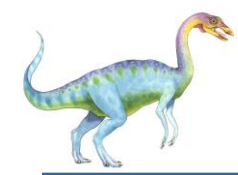

- Shared Boolean variable lock initialized to FALSE; Each process has a local Boolean variable key
- Solution:

```
 do {
      key = TRUE; while ( key == TRUE)
            Swap (&lock, &key );
```
// critical section

 $lock = FALSE;$ 

// remainder section

```
 } while (TRUE);
```
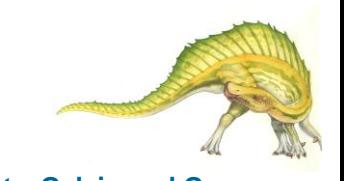